附件5:

用房情况统计二维码及链接

1.手机端:请扫描下图二维码。

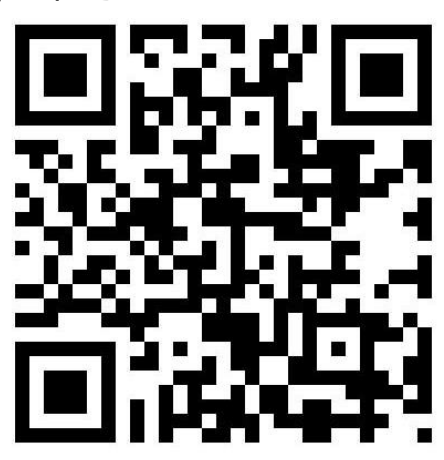

用房统计二维码 2.PC 端:链接为 https://www.wjx.top/vm/e7zE0yo.as